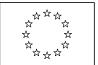

EUROPEAN COMMISSION DIRECTORATE-GENERAL RESEARCH

# **FP7 Project Reporting Tool**

# **Quick guide for beneficiaries**

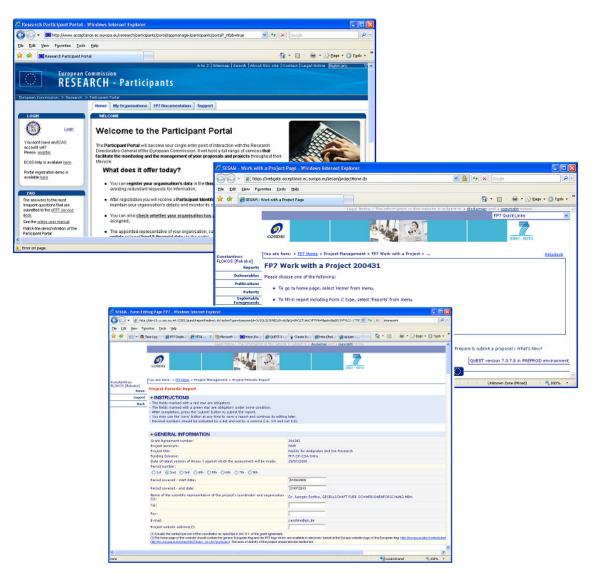

## Visit the Participant Portal

The Participant Portal is the main entry point for users involved in projects under FP7<sup>1</sup>. It also provides the access point for the FP7 Project Reporting Tool. Use the following URL to connect to the Participant Portal:

http://ec.europa.eu/research/participants/portal/appmanager/participants/portal

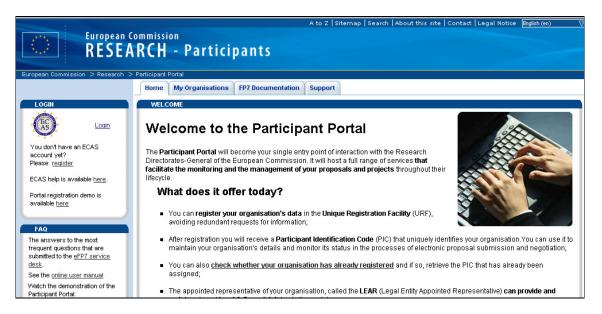

# Identify yourself using ECAS

Click on the "Login" link on the left hand side of the Participant Portal screen and provide the user name and password you have selected while registering for ECAS – the European Commission Authentication System.

<sup>&</sup>lt;sup>1</sup> Warning : From 1st October 2010, the access to the IT reporting tool will be <u>only</u> possible via the Participant Portal and not anymore via SESAM directly.

| European Com<br>Authe                                                                                                    | ntication Service                                                                                                    | 2              |
|----------------------------------------------------------------------------------------------------|----------------------------------------------------------------------------------------------------|----------------|
| Forgot your password? Change Password? Sharper Password? Sharper Password? Shar | vord i Privacy Statement i Contact i Help<br>ice > Login                                                                     |                |
|                                                                                                    | Authentication requested by: <b>research</b>                                                                                 | . *            |
| Username<br>ECAS password                                                                                                    | application asks ECAS for my identity                                                                                        |                |
| 100 and 100 and 100 and 100 and 100 and 100 and 100 and 100 and 100 and 100 and 100 and 100 and 100 and 100 and                                                                                                    | details after logging me in<br>Don't yet have an ECAS password?                                                              | * BUT DIRECTOR |
|                                                                                                    | please <u>chance it</u> - or else your username or e-mail will not be recognised.<br>rd : Privacy Statement : Contact : Help |                |

## Identity and access management in the Participant Portal

The Participant Portal uses an Identity and Access Management system (IAM) based on roles of persons in projects and organisations, so that each user finds a personalised web space with projects and functions related to his/her specific roles.

In order for a user to have access to the Reporting functionality, s/he must have the role of scientific representative (either of the project coordinator or of another beneficiary in the grant). The information on the persons with this role comes from the grant agreement preparation forms that were completed in the negotiation tool NEF. Existing users of the reporting tool (FORCE and SESAM, before they were integrated into the Participant Portal) were migrated to the Participant Portal IAM database.

The current version of IAM provides more flexibility for consortia to manage access and roles themselves, via functions for assigning tasks and delegating roles, so that the necessary capabilities are available.

### Accessing the reporting functions

After having logged in with your ECAS password you should see your personalised home page of the Participant Portal.

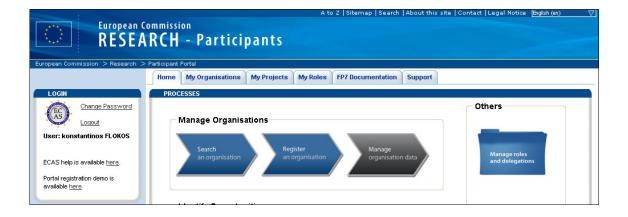

## Select My Active Projects

Click on "My projects" at the top of the screen and then "Active" just below it. If the requested project is not in the presented list, please consider the following:

- Has the grant agreement already been signed by the Commission and is the project indeed active?
- Are you the scientific representative of one of the participating organisations and were your details and e-mail address (the same as used in your ECAS account) registered in NEF during negotiation?

If all the above are positive and you still do not see your project or the 'Reporting & Deliverables' link does not appear next to it, then please get in touch with the FP7 Helpdesk (ec-fp7-it-helpdesk@ec.europa.eu, +32 2 29 87 288).

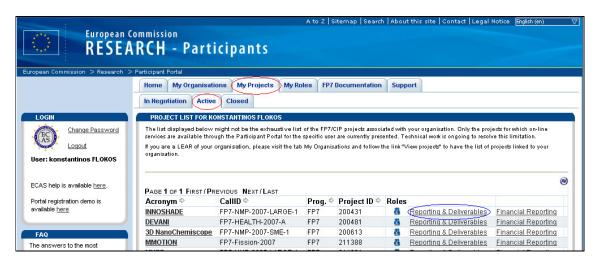

Click on "Reporting & Deliverables" to reach the Reporting Tool.

|                             | Legal Notice : The information in this website is subject to a <u>disclaimer</u> and a <u>copyright</u> notice.                                                                                                    |          |
|-----------------------------|----------------------------------------------------------------------------------------------------|----------|
|                             | FP7 Quick Links                                                                                                    | ~        |
|                             | ORDIS         2007 - 2013                                                                                                    |          |
| Konstantinos                | You are here: > <u>FP7 Home</u> > Project Management > FP7 Work with a Project >                                                                                                    | Helpdesk |
| FLOKOS [flokoko]<br>Reports | FP7 Work with a Project 200431                                                                                                    |          |
| Deliverables                | -<br>Please choose one of the following:                                                                                                    |          |
| Publications                | -                                                                                                    |          |
| Patents                     | <ul> <li>To go to home page, select 'Home' from menu.</li> </ul>                                                                                                    |          |
| Exploitable<br>Foregrounds  |                                                                                                    |          |
| Vacancies                   | To fill-in job vacancy, select 'Vacancies' from menu.                                                                                                    |          |
| Close window                | • To logout from the system, select 'Logout' from menu.                                                                                                    |          |
| Help Documents              | To logout from the system, select Logout from menu                                                                                                    |          |
|                             | What is FP77 : FP7 step by step : Find a Call : Get Support : Find a Partner : Find a Document : Prepare & submit a proposal : What's New?           QUEST version 7.3.7.8 in PREPROD           Top         CORDIS   About   Help Desk   FAQ   © |          |

# Report results of the project

Periodic and final reports have to be submitted by their due dates as defined in your grant agreement. Other types of information can (and should) be submitted at any time. This concerns any deliverables (other than the periodic and final reports), information on publications, patents and other IPR. The reporting tool will gather all this information and will present it in the correct form in the periodic and final report, so that you do not have to introduce the same information twice.

## **Upload Deliverables**

Click on the Deliverables menu item on the left side of the screen to manage the list of deliverables.

Using a small workflow system, you may already "upload" deliverables before finally "submitting" them later on. Uploaded deliverables appear in the "Deliverables in progress" list, while submitted ones in the "Submitted deliverables" list.

|                          |                   | Legar No                                                                                                    | nuce : The | mom     | adon in diis we                                                                         | ebsite is | subject to a <u>disclair</u>      | ner and a <u>copyn</u>                           | <u>qni</u> notice. |          | P7 Quick I     | Linke       |         |
|--------------------------|-------------------|----------------------------------------------------------------------------------------------------|------------|---------|-----------------------------------------------------------------------------------------|-----------|-----------------------------------|--------------------------------------------------|--------------------|----------|----------------|-------------|---------|
|                          |                   |                                                                                                    |            | b       | <b>1</b> , <b>1</b> , <b>1</b> , <b>1</b> , <b>1</b> , <b>1</b> , <b>1</b> , <b>1</b> , |           |                                   | 2                                                | 007 - 2013         |          |                | Linko       |         |
| Konstantinos             | You are here: :   | FP7 Home > Project Managemer                                                                                                    | nt > Deliv | erables | Management                                                                              |           |                                   |                                                  |                    |          |                | н           | elpdesk |
| FLOKOS [flokoko]<br>Home | Delivera          | bles Management                                                                                                    |            |         |                                                                                         |           |                                   |                                                  |                    |          |                |             |         |
| Logout<br>Back           |                   | Instru<br>Project Informa                                                                                                    |            |         | ombination of                                                                           | CP & CS   | A                                 |                                                  |                    |          |                |             |         |
|                          |                   | Usem                                                                                                    | ame flok   | oko     |                                                                                         |           |                                   |                                                  |                    |          |                |             |         |
|                          | Submitted d       | eliverables                                                                                                    |            |         |                                                                                         |           |                                   |                                                  |                    |          |                |             |         |
|                          | Deliverable<br>N° | Title                                                                                                    | Versio     | n WP    | Lead<br>beneficiary                                                                     | Nature    | Dissemination<br>level            | Delivery<br>date from<br>Annex I<br>(proj month) | Actual<br>date     | Status   | Status<br>Date | Contractual | Action  |
|                          | 1                 | Quality-controlled datasets of<br>carbonate chemistry and other<br>chemical variables (over time<br>and space)                                          | 1.0        |         |                                                                                         |           |                                   |                                                  | 06/01/2010         | Received | ł              | Yes         |         |
|                          | 2                 | Workshop on standardised<br>experimental protocols to study<br>the effect of ocean acidification<br>on calcification, and agreement<br>on methodologies | 1.0        |         |                                                                                         |           |                                   |                                                  | 06/01/2010         | Received | ł              | Yes         |         |
|                          | Deliverables      | in progress                                                                                                    |            |         |                                                                                         |           |                                   |                                                  |                    |          |                |             |         |
|                          | Deliverable<br>N° | Title Version WP Lead                                                                                                    | iary       | Nature  | Disseminat<br>level                                                                     |           | Delivery date fro<br>(proj month) |                                                  | orecast<br>late    | Status C | itatus<br>)ate | Contractual | Action  |
|                          |                   |                                                                                                    |            |         |                                                                                         | Uploa     | ad Other                          |                                                  |                    |          |                |             |         |

Once submitted, the deliverable is considered officially sent to the EC for approval and it is automatically registered as received. The user may not perform any changes to it afterwards. The list of submitted deliverables is assembled automatically by the tool for presentation in the Periodic Report.

### Register publications, patents etc.

The lists of (i) publications, (ii) applications for patents and (iii) exploitable foreground are part of the Final Report. You are advised though to introduce the information already at the time it becomes available during the project to make the compilation easier when submitting the Final Report.

Each of the three lists is managed by clicking on the respective link on the main menu, on the left side of the screen.

#### **Publications**

Please introduce the publications as soon as essential information is available for the required fields. Once a publication introduced, the Coordinator may update or delete it and eventually change their order. That order will be kept when the list will be consolidated in the Final Report.

| Publications List                                                                                                    |                                |                        |                   |                                            |                                                           |                      |
|----------------------------------------------------------------------------------------------------|--------------------------------|------------------------|-------------------|--------------------------------------------|-----------------------------------------------------------|----------------------|
| тне                                                                                                    |                                |                        |                   |                                            |                                                           |                      |
| Main Author                                                                                                    |                                |                        |                   |                                            |                                                           |                      |
| Title of the periodical or the series                                                                                           |                                |                        |                   |                                            |                                                           |                      |
| Number, date or frequency                                                                                                    |                                |                        |                   |                                            |                                                           |                      |
| Publisher                                                                                                    |                                |                        |                   |                                            |                                                           |                      |
| Place of publication                                                                                                    |                                |                        |                   |                                            |                                                           |                      |
| Date of publication                                                                                                    | yntax: dd/mm/yyyy              |                        |                   |                                            |                                                           |                      |
| Relevant pages                                                                                                    |                                |                        |                   |                                            |                                                           |                      |
| Permanent identifiers (if available)                                                                                            |                                |                        |                   |                                            |                                                           |                      |
| Open access is/will be provided to this publication                                                                             | Yes 🖲 No 🔘                     |                        |                   |                                            |                                                           |                      |
| Add Publication                                                                                                    | Cancel Edition                 |                        |                   |                                            |                                                           |                      |
| Project Publications                                                                                                    |                                |                        |                   |                                            |                                                           |                      |
| №         Title         Main<br>Author         Title of the<br>periodical or the<br>series         Number, date<br>or frequency | Publisher Place of publication | Date of<br>publication | Relevant<br>pages | Permanent<br>identifiers (if<br>available) | Open access is/will be<br>provided to this<br>publication | Status Actions Order |
|                                                                                                    |                                | Save Order             |                   |                                            |                                                           |                      |

#### Applications for patents etc.

Similar to the Publications, this list is integrated in the Final Report.

| List of applications                                                                  | for Patents,                                      | Trademarks, Regis                                                  | stered desig                               | ns, etc.                                                                            |           |                                |
|---------------------------------------------------------------------------------------|---------------------------------------------------|--------------------------------------------------------------------|--------------------------------------------|-------------------------------------------------------------------------------------|-----------|--------------------------------|
| Type of IP Rights: Patents, 1<br>des                                                  | frademarks, Registere<br>igns, Utility models, et |                                                                    |                                            |                                                                                     |           |                                |
| Application refere                                                                    | ence(s) (e.g. EP123456                            | ) *                                                                |                                            |                                                                                     |           |                                |
| Subje                                                                                 | ect or title of application                       | n *                                                                |                                            |                                                                                     |           |                                |
| Applicant(s)                                                                          | ) (as on the application                          | ) *                                                                |                                            |                                                                                     |           |                                |
|                                                                                       | URL of application                                | n                                                                  |                                            |                                                                                     |           |                                |
|                                                                                       | Add Patent                                        | Cancel Edition                                                     |                                            |                                                                                     |           |                                |
|                                                                                       |                                                   |                                                                    |                                            |                                                                                     |           |                                |
| Project Patents                                                                       |                                                   |                                                                    |                                            |                                                                                     |           |                                |
| Type of IP Rights: Patents,<br>Trademarks, Registered<br>designs, Utility models, etc | Application<br>reference(s) (e.g.<br>EP123456)    | Subject or title of application                                    | Applicant(s) (as<br>on the<br>application) | URL of application                                                                  | Status    | Actions                        |
| Patent                                                                                |                                                   | RECOVERY OF VIRIE BROM<br>CONCEPTION A<br>HYPERTONIC ONET SOLUTION | the next of the second                     | https://register.epoline.org/espacenet/application?<br>number=EP989365655, addition | VALIDATED | <u>update</u><br><u>delete</u> |

If a URL is provided, then clicking on it will open a window with the application details as they appear in the Patent Office.

#### Exploitable Foreground

Similar to the Publications, this list is integrated in the Final Report.

| Explo          | itable Foregroun                        | ds List                                 |                             |                                 |                                                 |                                          |        |         |
|----------------|-----------------------------------------|-----------------------------------------|-----------------------------|---------------------------------|-------------------------------------------------|------------------------------------------|--------|---------|
| Short tit      | le                                      | *                                       |                             |                                 |                                                 |                                          |        |         |
| Exploita       | ble Foreground (descripti               | on) *                                   |                             |                                 | X                                               |                                          |        |         |
| Exploita       | ble product(s) or measure               | e(s) *                                  |                             |                                 |                                                 |                                          |        |         |
| Sector(s       | ) of application                        | *                                       |                             |                                 |                                                 |                                          |        |         |
| Timetab        | le, commercial use                      | *                                       |                             |                                 |                                                 |                                          |        |         |
| Patents        | or other IPR exploitation               | licenses)                               |                             |                                 |                                                 |                                          |        |         |
| Owner &        | Other Beneficiary(s) invo               | lved *                                  |                             |                                 |                                                 |                                          |        |         |
|                | A                                       | dd Foreground Canco                     | el Edition                  |                                 |                                                 |                                          |        |         |
| Project I      | Exploitable Foregrounds                 |                                         |                             |                                 |                                                 |                                          |        |         |
| Short<br>Title | Exploitable Foreground<br>(description) | Exploitable product(s)<br>or measure(s) | Sector(s) of<br>application | Timetable for<br>commercial use | Patents or other IPR<br>exploitation (licenses) | Owner & Other<br>Beneficiary(s) involved | Status | Actions |

## Periodic Reporting

The report consists of a set of structured web forms that are prefilled with information already available on your project and one or more text documents with the "narrative" part of your report. The narrative part can be complemented by uploading pdf documents.

The different parts are the following

- The publishable summary (narrative part with a possibility to add a pdf document)
- Core of the project (a pdf document to be uploaded)
- Deliverables, Milestones (see below)
- Explanation of use of resources (one table per each participant to be filled)

Clicking on the back menu item, the user is returned to the project home page. Select 'Reports' to manage the reports to create and submit.

The system shows then the list of intermediate (draft and not submitted) and submitted reports for the selected type (Final Report in the example below).

|                          |                                           | Legal Notice :                     | The information in   | this vebsite is s | ubject to a <u>disclai</u> | i <u>mer</u> and a <u>copyright</u> notic | e.             |              |          |
|--------------------------|-------------------------------------------|------------------------------------|----------------------|-------------------|----------------------------|-------------------------------------------|----------------|--------------|----------|
|                          |                                           |                                    |                      |                   |                            |                                           | FP7            | Quick Links  | ~        |
|                          |                                           |                                    |                      | 3                 |                            | 2007 - 201                                | 3              |              |          |
| Konstantinos             | You are here: > FP7 Hor                   | <u>ne</u> > Project Management > S | Select report >      |                   |                            |                                           |                |              | Helpdesk |
| FLOKOS [flokoko]<br>Home | Select Report                             |                                    |                      |                   |                            |                                           |                |              |          |
| Logout                   | Please choose one of th                   | e following:                       |                      |                   |                            |                                           |                |              |          |
| Back                     |                                           | and the second second              |                      |                   |                            |                                           |                |              |          |
|                          | <ol> <li>Create a new report I</li> </ol> | by clicking the button 'Create     | New Report'.         |                   |                            |                                           |                |              |          |
|                          | 2. Continue editing an e                  | xisting report by clicking the I   | ink in the column 'I | Form name' of th  | e table 'Interme           | diate Reports' for target R               | eport.         |              |          |
|                          | 3. Delete an existing rep                 | port by clicking the link in the   | column 'Delete' of   | the table 'Interm | ediate Reports' f          | or target Report.                         |                |              |          |
|                          |                                           |                                    |                      |                   |                            |                                           |                |              |          |
|                          |                                           | Instrument                         | CP-CSA - Combina     | tion of CP & CSA  |                            |                                           |                |              |          |
|                          |                                           | Project Information                | 211382               |                   |                            |                                           |                |              |          |
|                          |                                           | Usemame                            | flolioho             |                   |                            |                                           |                |              |          |
|                          |                                           | Report type                        | Final Report         | ~                 |                            |                                           |                |              |          |
|                          |                                           | Participant                        | -                    |                   |                            |                                           |                |              |          |
|                          |                                           |                                    |                      |                   |                            |                                           |                |              |          |
|                          | Intermediate Report                       | s                                  |                      |                   |                            |                                           |                |              |          |
|                          | Username                                  | Participant Index                  | Form name            | Period D          | ate created                | Date last updated                         | Status         | Delete Print |          |
|                          |                                           |                                    |                      | Create N          | ew Report                  |                                           |                |              |          |
|                          |                                           |                                    |                      |                   |                            |                                           |                |              |          |
|                          | Submitted Reports                         |                                    |                      |                   |                            |                                           |                |              |          |
|                          |                                           | Report status                      | Submitted            | *                 |                            |                                           |                |              |          |
|                          | Username                                  | Participant Index                  | Form name            | Attachments       | Period                     | Date submitted                            | Date replicate | d Status     |          |
|                          |                                           |                                    |                      |                   |                            |                                           |                |              |          |
|                          | What is FP7? : FP7 step b                 | y step : Find a Call : Get Supp    | ort : Find a Partner | r : Find a Docum  | int : Prepare & s          | ubmit a proposal : What's                 | New?           |              |          |
|                          |                                           |                                    |                      |                   |                            |                                           |                |              |          |

In order to create a periodic report, you should select 'Periodic Report' in the drop down list box next to the label 'Report Type'.

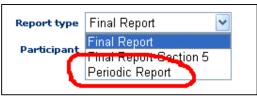

Before clicking the 'Create Report' button, make sure the reporting period is indeed the correct one:

| Instrument                 | CP-CSA - Combination of | f CP & CSA                                |                   |        |        |       |
|----------------------------|-------------------------|-------------------------------------------|-------------------|--------|--------|-------|
| Project Information        |                         |                                           |                   |        |        |       |
| Usemame                    |                         |                                           |                   |        |        |       |
| Report type                | Periodic Report         | ~                                         |                   |        |        |       |
| Participant                | All 🔽                   |                                           |                   |        |        |       |
| Intermediate Reports       |                         |                                           |                   |        |        |       |
| Username Participant Index | Form name Per           | riod Date created                         | bate last updated | Status | Delete | Print |
|                            |                         | Reporting Period 2 V<br>Create New Report | ر                 |        |        |       |

Clicking on the 'Create New Report' button takes you to the screen used to fill in the basic information for the Periodic Report.

| Project Periodic Report                                                                                                    |                                                                                                    |
|----------------------------------------------------------------------------------------------------|----------------------------------------------------------------------------------------------------|
| INSTRUCTIONS     The fields marked with a red star are obligatory.     The fields marked with a green star are obligatory under some condition.     After completion, press the 'submit' button to submit the report.     You may use the 'save' button at any time to save a report and continue its editing     Decimal numbers should be indicated by a dot and not by a comma (i.e. 3.5 and n                                                                                                    |                                                                                                    |
| + GENERAL INFORMATION                                                                                                    |                                                                                                    |
| Grant Agreement number:                                                                                                    | 211382                                                                                                    |
| Project acronym:                                                                                                    | FAIR                                                                                                    |
| Project title:                                                                                                    | Facility for Antiproton and Ion Research                                                                                                    |
| Funding Scheme:                                                                                                    | FP7-CP-CSA-Infra                                                                                                    |
| Date of latest version of Annex I against which the assessment will be made:                                                                                                    | 29/07/2008                                                                                                    |
| Period number:                                                                                                    |                                                                                                    |
| ◯1st ⊙2nd ◯3rd ◯4th ◯5th ◯6th ◯7th ◯8th                                                                                                    |                                                                                                    |
| Period covered - start date:                                                                                                    | * 01/02/2009                                                                                                    |
| Period covered - end date:                                                                                                    | * 31/07/2010                                                                                                    |
| Name of the scientific representative of the project's coordinator and organisation $(1)$ :                                                                                                    | Dr. Juergen Eschke, GESELLSCHAFT FUER SCHWERIONENFORSCHUNG MBH.                                                                                   |
| Tel:                                                                                                    |                                                                                                    |
| Fax:                                                                                                    |                                                                                                    |
| E-mail:                                                                                                    | j.eschke@gsi.de                                                                                                    |
| Project website address(2):                                                                                                    |                                                                                                    |
| (1) Usually the contact person of the coordinator as specified in Art. 8.1. of the grant agreement. (2) The home page of the website should contain the generic European flag and the FP7 logo which <a href="http://ec.europa.eu/research/tp?/index">http://ec.europa.eu/research/tp?/index</a> en <a href="http://ec.europa.eu/research/tp?/index">http://ec.europa.eu/research/tp?/index</a> en <a href="http://ec.europa.eu/research/tp?/index">http://ec.europa.eu/research/tp?/index</a> en <a href="http://ec.europa.eu/research/tp?/index">http://ec.europa.eu/research/tp?/index</a> en <a href="http://ec.europa.eu/research/tp?/index">http://ec.europa.eu/research/tp?/index</a> en <a href="http://ec.europa.eu/research/tp?/index">http://ec.europa.eu/research/tp?/index</a> en <a href="http://ec.europa.eu/research/tp?/index">http://ec.europa.eu/research/tp?/index</a> en <a href="http://ec.europa.eu/research/tp?/index">http://ec.europa.eu/research/tp?/index</a> en <a href="http://ec.europa.eu/research/tp?/index">research/tp?/index</a> en <a href="http://ec.europa.eu/research/tp?/index">research/tp?/index</a> en <a href="http://ec.europa.eu/research/tp?/index">research/tp?/index</a> en <a href="http://ec.europa.eu/research/tp?/index">research/tp?/index</a> en <a href="http://ec.europa.eu/research/tp?/index">research/tp?/index</a> en <a href="http://ac.europa.eu/research/tp?/index">research/tp?/index</a> en <a href="http://ac.europa.eu/research/tp?/index">research/tp?/index</a> en <a href="http://ac.eu/research/tp?/index">research/tp?/index</a> en <a href="http://ac.eu/research/tp?/index">research/tp?/index</a> en <a href="http://ac.eu/research/tp?/index">research/tp?/index</a> en <a href="http://ac.eu/research/tp?/index">research/tp?/index</a> en <a href="http://ac.eu/research/tp?/index">http://ac.eu/research/tp?/index</a> en <a href="http://ac.eu/research/tp?/index">research/tp?/index</a> en <a href="http://ac.eu/research/tp?/index">http://ac.eu/research/tp?/index</a> en <a href="http://ac.eu/research/tp?/index">research/t</a> | are available in electronic format at the Europa website (logo of the European flag: <u>http://europa.eu/abc/symbols/</u><br>d also be mentioned. |

Further below on the form, the list of submitted deliverables is prefilled and you can add comments to each deliverable:

| Please list all the delive<br>accompanied by a sho | the periodic and final reports<br>rables due in this reporting p<br>t report, so that the Europear<br>ate this in the column "Comme | eriod, as indicated in Annex I<br>Commission has a record of | their existence. If a deliv    | erable has been ca | incelled or reg        | rouped | with another one       | orts", such a<br>, please ind                          | as "prototype<br>dicate this in |
|----------------------------------------------------|----------------------------------------------------------------------------------------------------|--------------------------------------------------------------|--------------------------------|--------------------|------------------------|--------|------------------------|--------------------------------------------------------|---------------------------------|
|                                                    |                                                                                                    |                                                              | T                              | ABLE 1. Delivera   | bles (5)               |        |                        |                                                        |                                 |
| Del.<br>no.                                        |                                                                                                    | Deliverable name                                             |                                | W                  | P Lead<br>.beneficiary | Nature | Dissemination<br>level | Delivery<br>date<br>from<br>Annex I<br>(proj<br>month) | Delivere<br>Yes/No              |
| 1 Qi                                               | ality-controlled datasets of carbona                                                                                                | ate chemistry and other chemical va                          | riables (over time and space)  |                    |                        |        |                        | *                                                      | • Yes                           |
| 2 Workshop on standar                              | dised experimental protocols to stu                                                                                                 | ly the effect of ocean acidification                         | on calcification, and agreemen | t on methodologies |                        |        |                        | *                                                      | • Yes                           |
| Add or modify delive<br>Milestones Please com      | rables<br>plete this table if milestones a                                                                                          | re specified in Annex I of the<br>Work package no            | Grant Agreement. Milesto       | TABLE 2. Milest    |                        |        | criteria and per       |                                                        | ndicators as<br>al / Foreca     |

| riod, as indicated in Annex I of the Grant Agreement. Deliverables tha<br>Commission has a record of their existence. If a deliverable has been<br>nts". This table is cumulative, that is, it should always show all deliver. | сал | icelled or reg | rouped | with another one                               |                                                        |                     |                                    |          |
|----------------------------------------------------------------------------------------------------|-----|----------------|--------|------------------------------------------------|--------------------------------------------------------|---------------------|------------------------------------|----------|
| TABLE 1. Delive                                                                                                    | rab | les (5)        |        |                                                |                                                        |                     |                                    |          |
| Deliverable same                                                                                                    | WP  |                | Nature | Dissemination<br>level                         | Delivery<br>date<br>from<br>Annex I<br>(proj<br>month) | Delivered<br>Yes/No | Actual / Forecast<br>delivery date | Comments |
| te chemistry and other chemical variables (over time and space)                                                                                                    |     |                |        |                                                |                                                        | 💿 Yes  🔿 No         | * 06/01/2010                       |          |
| y the effect of ocean acidification on calcification, and agreement on methodologies                                                                                                    |     |                |        |                                                |                                                        | ●Yes ○No            | * 06/01/2010                       |          |
| re specified in Annex I of the Grant Agreement. Milestones will be asse<br>TABLE 2. Mile<br>Work package no<br>Lead beneficiary<br>Delivery di                                                                                 | sto |                | I A    | criteria and peri<br>chieved Yes/N<br>OYes ONo |                                                        |                     | ed in Annex I.<br>.hievement date  | Comments |

After completing all the requested report details, save the report (the 'Save' button is found at the bottom of the screen.

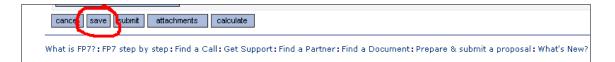

This is a mandatory step, before being able to attach the core report (the "narrative part" in a pdf document) and other additional documents.

| Amongst others, this section should include the following:<br>Consortium management tasks and achievements;<br>Problems which have occurred and how they were solved or envisaged solutions;<br>Changes in the consortium, if any;<br>List of project meetings, dates and venues;<br>Project planning and status;<br>Impact of possible deviations from the planned milestones and deliverables, if any;<br>Any changes to the legal status of any of the beneficiaries, in particular non-profit public bodies secondary and higher education establishments, rese<br>Development of the Project website, if applicable;<br>Use of foreground and dissemination activities during this period (if applicable).<br>The section should also provide short comments and information on co-ordination activities during the period in question, such as communication betw<br>For Grant Agreements related to infrastructures (Annex III of the Grant Agreement), the access provider shall include a section in the periodi reports                                                                                                    |                                                                                                    | jectives, results and management                                                                                                    |
|----------------------------------------------------------------------------------------------------|----------------------------------------------------------------------------------------------------|----------------------------------------------------------------------------------------------------|
| Please provide a concise overview of the progress of the work in line with the structure of Annex I of the Grant Agreement.<br>For each work package except project management, which will be reported in the management sectionplease provide the following information:<br>A summary of progress towards objectives and details for each task;<br>Highlight clearly significant results;<br>If applicable, explain the reasons for deviations from Annex I and their impact on other tasks as well as on available resources and planning;<br>If applicable, explain the reasons for failing to achieve critical objectives and/or not being on schedule and explain the impact on other tasks as well<br>declaration by the project coordinator) ;<br>a statement on the use of resources, in particular highlighting and explaining deviations between actual and planned person-months per work package<br>If applicable, propose corrective actions.<br><b>Project management</b><br>Please use this section to summarise management of the consortium activities during the period. Management tasks are indicated in Articles II.2.3 and<br>Amongst others, this section should include the following:<br>• Consortium management tasks and achievements;<br>• Problems which have occurred and how they were solved or envisaged solutions;<br>• Changes in the consortium, if any;<br>• List of project meetings, dates and venues;<br>• Project meetings, dates and venues;<br>• Project meetings, dates and venues;<br>• Project meetings, dates and venues;<br>• Project planning and status;<br>• List of possible deviations from the planned milestones and deliverables, if any;<br>• Any changes to the legal status of any of the beneficiaries, in particular non-profit public bodies secondary and higher education establishments, reso<br>• Development of the Project wesite, if applicable;<br>• Use of foreground and dissemination activities during this period (if applicable).<br>The section should also provide short comments and information on co-ordination activities during the period in question, such as communication betw<br>For Gra | Please prov                                                                                                    | de an overview of the project objectives for the reporting period in question, as included in Annex I of the Grant Agreement. These objec                                                                                                    |
| Project management Please use this section to summarise management of the consortium activities during the period. Management tasks are indicated in Articles II.2.3 and Amongst others, this section should include the following: • Consortium management tasks and achievements; • Problems which have occurred and how they were solved or envisaged solutions; • Changes in the consortium, if any; • List of project meetings, dates and venues; • Project planning and status; • Impact of possible deviations from the planned milestones and deliverables, if any; • Any changes to the legal status of any of the beneficiaries, in particular non-profit public bodies secondary and higher education establishments, rese • Development of the Project website, if applicable; • Use of foreground and dissemination activities during this period (if applicable). The section should also provide short comments and information on co-ordination activities during the period in question, such as communication betw For Grant Agreements related to infrastructures (Annex III of the Grant Agreement), the access provider shall include a section in the periodi reports                                                                                                    | Please prov<br>For each wo<br>• A summar<br>• Highlight o<br>• If applicat<br>declaration<br>• a stateme                                                                       | de a concise overview of the progress of the work in line with the structure of Annex I of the Grant Agreement.<br>k package except project management, which will be reported in the management sectionplease provide the following information:<br>y of progress towards objectives and details for each task;<br>early significant results;<br>le, explain the reasons for deviations from Annex I and their impact on other tasks as well as on available resources and planning;<br>le, explain the reasons for failing to achieve critical objectives and/or not being on schedule and explain the impact on other tasks as well<br>by the project coordinator);<br>t on the use of resources, in particular highlighting and explaining deviations between actual and planned person-months per work packa                                                                                |
| Please use this section to summarise management of the consortium activities during the period. Management tasks are indicated in Articles II.2.3 and<br>Amongst others, this section should include the following:<br>• Consortium management tasks and achievements;<br>• Problems which have occurred and how they were solved or envisaged solutions;<br>• Changes in the consortium, if any;<br>• List of project meetings, dates and venues;<br>• Project planning and status;<br>• Impact of possible deviations from the planned milestones and deliverables, if any;<br>• Any changes to the legal status of any of the beneficiaries, in particular non-profit public bodies secondary and higher education establishments, rese<br>• Development of the Project website, if applicable;<br>• Use of foreground and dissemination activities during this period (if applicable).<br>The section should also provide short comments and information on co-ordination activities during the period in question, such as communication betwer<br>For Grant Agreements related to infrastructures (Annex III of the Grant Agreement), the access provider shall include a section in the periodic reports                                                                                                    |                                                                                                    |                                                                                                    |
| amount of access provided to the user groups, with the description of their work, and the names and nome institutions of users.                                                                                                    | Please use<br>Amongst ot<br>Consortiu<br>Problems<br>Changes i<br>List of pro<br>Project pl.<br>Impact of<br>Any chang<br>Developm<br>Use of for<br>The section<br>For Grant A | is section to summarise management of the consortium activities during the period. Management tasks are indicated in Articles II.2.3 an<br>ers, this section should include the following:<br>n management tasks and achievements;<br>which have occurred and how they were solved or envisaged solutions;<br>the consortium, if any;<br>ect meetings, dates and venues;<br>nning and status;<br>possible deviations from the planned milestones and deliverables, if any;<br>es to the legal status of any of the beneficiaries, in particular non-profit public bodies secondary and higher education establishments, res<br>ent of the Project website, if applicable;<br>ground and dissemination activities during this period (if applicable).<br>should also provide short comments and information on co-ordination activities during the period in question, such as communication betw |

Click on the 'Attach PDF' document and select the file to upload.

| 🖉 Attachments \ | Vindow - Windows Internet Explore                              | r                               |        |             |
|-----------------|----------------------------------------------------------------|---------------------------------|--------|-------------|
|                 |                                                                |                                 |        | 2007 - 2013 |
| Select at       | tachments                                                      |                                 |        | E           |
|                 | Attachment                                                     | Туре                            | Delete |             |
|                 | File: D:\period<br>Attachment Stoen, Project S<br>Upload Close | ic_report_guidelir<br>Summary 💌 | Browse | ·           |

By clicking the 'Upload' button, the document is becoming an attachment of the draft report.

After attaching the document and making sure that all required information is provided, check the box indicating that you agree that this report will be registered and considered officially submitted.

| cancel save submit attachments                                                                                                    |
|----------------------------------------------------------------------------------------------------|
| 👢 🗹 I have read and I agree with the following statement : The electronic submission of the report using t                                                                                                    |
| European Commission, in the context of the aforementioned research project. The European Commis<br>from you and proceed with its treatement. Consequently, submission of the same information via oth<br>SESAM is considered as the valid one; versions sent in parallel via other channels will be ignored. |
| What is FP7?: FP7 step by step: Find a Call: Get Support: Find a Partner: Find a Document: Prepare 8                                                                                                    |

The text is repeated below:

I have read and I agree with the following statement: The electronic submission of the report using this IT reporting tool application stands for formal submission of the report and its attachments to the European Commission, in the context of the aforementioned research project. The European Commission will file and register the report and its attachments as formally received communication from you and proceed with its treatment. Consequently, submission of the same information via other channels (e.g. in paper format or by e-mail) is not necessary. Only the version submitted via the IT reporting tool is considered as the valid one; versions sent in parallel via other channels will be ignored.

Finally, press the Submit button, just above the declaration, in order for the report to be officially submitted.

The submitted report appears now in the list of 'Submitted Reports' and the consortium may not modify it any more (unless the Commission project officer rejects the report and reopens it for editing).

| Submitted Reports |                 |                   |                 |                    |        |                         |                 |               |
|-------------------|-----------------|-------------------|-----------------|--------------------|--------|-------------------------|-----------------|---------------|
|                   |                 | Report s          | tatus Submitted | *                  |        |                         |                 |               |
|                   | <u>Username</u> | Participant Index | Form name       | <b>Attachments</b> | Period | Date submitted          | Date replicated | <u>Status</u> |
|                   | flokoko         | 1                 | Periodic Report |                    | 1      | 23/10/2009 13:34:35 CET |                 | Submitted     |
|                   |                 |                   |                 |                    |        |                         |                 |               |

Clicking on the button with the report type – as indicated above – will show the generated PDF document containing the report. The same document is received by the Project Officer for his assessment.

*Warning*. For reasons of system performance, the PDF is not instantly generated. This may take a few minutes; during the period between the submission of the report and the PDF generation, the system is not available for consultation.

The submission concludes the steps required for the successful submission of a periodic report. For further information, please refer to the complete User Guide (<u>https://webgate.ec.europa.eu/sesam/index.do?action=view&id=39</u>) and/or get in touch with the European Commission FP7 Helpdesk (ec-fp7-it-helpdesk@ec.europa.eu).

# Final reporting

In order to complete the Final Report for the project, first make sure that you select the 'Reports' menu option on the left side of the screen.

In the following screen, make sure the report type Final Report is selected:

| Select Report                                                      |                                     |                                                              |                        |                 |              |           |                          |                 |        |        |
|--------------------------------------------------------------------|-------------------------------------|--------------------------------------------------------------|------------------------|-----------------|--------------|-----------|--------------------------|-----------------|--------|--------|
| Please choo                                                        | Please choose one of the following: |                                                              |                        |                 |              |           |                          |                 |        |        |
| 1. Create a new report by clicking the button 'Create New Report'. |                                     |                                                              |                        |                 |              |           |                          |                 |        |        |
| 2. Continue                                                        | e editing an existi                 | ing report by clicking the link ir                           | the column 'Form na    | ame' of the tab | le 'Intermec | iate Repo | orts' for target Report. |                 |        |        |
| 3. Delete a                                                        | n existing report                   | by clicking the link in the colur                            | nn 'Delete' of the tab | le 'Intermediat | e Reports' f | or target | Report.                  |                 |        |        |
|                                                                    | liate Reports                       | Project Information<br>Username<br>Report type<br>Participan |                        | 5 🗸             |              |           |                          |                 |        |        |
|                                                                    | Username                            | Participant Index                                            | Form name              | Period          | Date creat   | ed        | Date last updated        | Status          | Delete | Print  |
|                                                                    |                                     |                                                              |                        | Create          | New Report   |           |                          |                 |        |        |
| Submitte                                                           | d Reports                           |                                                              |                        |                 |              |           |                          |                 |        |        |
|                                                                    |                                     | Report status                                                | Submitted              | *               |              |           |                          |                 |        |        |
| L                                                                  | Username                            | Participant Index                                            | Form name              | Attachment      | s Pe         | riod      | Date submitted           | Date replicated |        | Status |

Then, click on the 'Create New Report' button or click on the Form name link to edit a draft Final Report that you had started drafting and saved in the past.

The following form is shown and has to be completed:

| Project Final Report                                                                                                    |                                                                                                    |  |  |  |  |  |
|----------------------------------------------------------------------------------------------------|----------------------------------------------------------------------------------------------------|--|--|--|--|--|
| + INSTRUCTIONS                                                                                                    |                                                                                                    |  |  |  |  |  |
| - The fields marked with a red star are obligatory.                                                                      |                                                                                                    |  |  |  |  |  |
| - The fields marked with a green star are obligatory under some condition.                                               |                                                                                                    |  |  |  |  |  |
| - After completion, press the 'submit' button to submit the report.                                                      |                                                                                                    |  |  |  |  |  |
| You may use the 'save' button at any time to save a report and continue its editing later.                               |                                                                                                    |  |  |  |  |  |
| Decimal numbers should be indicated by a dot and not by a comma (i.e. 3.5 and not 3,5).                                  |                                                                                                    |  |  |  |  |  |
|                                                                                                    |                                                                                                    |  |  |  |  |  |
| + INTRODUCTION                                                                                                    |                                                                                                    |  |  |  |  |  |
| This final report shall comprise three separate parts as described h                                                     |                                                                                                    |  |  |  |  |  |
| <ul> <li>a) A final publishable summary report covering results, conclusions<br/>document carefully prepared.</li> </ul> | s and socio-economic impact of the project. The content of this report is described in section 4.1. It should be a self standing                                                                                                    |  |  |  |  |  |
| b) A plan for use and dissemination of foreground. The content of t                                                      |                                                                                                    |  |  |  |  |  |
| <li>c) A report covering the wider societal implications of the project, i<br/>and to spread awareness.</li>             | n the form of a questionnaire, including where applicable gender equality actions, ethical issues, efforts to involve other actors                                                                                                    |  |  |  |  |  |
|                                                                                                    |                                                                                                    |  |  |  |  |  |
| + GENERAL INFORMATION                                                                                                    |                                                                                                    |  |  |  |  |  |
| Grant Agreement number:                                                                                                  | 211407                                                                                                    |  |  |  |  |  |
| Project acronym:                                                                                                    | PEGASE                                                                                                    |  |  |  |  |  |
| Project title:                                                                                                    | Pan European Grid Advanced Simulation and state Estimation                                                                                                    |  |  |  |  |  |
| Funding Scheme:                                                                                                    | FP7-CP-IP                                                                                                    |  |  |  |  |  |
| Project starting date:                                                                                                   | 01/07/2008                                                                                                    |  |  |  |  |  |
| Project end date:                                                                                                    | •                                                                                                    |  |  |  |  |  |
| Name of the scientific representative of the project's coordinator<br>and organisation(1):                               |                                                                                                    |  |  |  |  |  |
| Tel:                                                                                                    |                                                                                                    |  |  |  |  |  |
| Fax:                                                                                                    |                                                                                                    |  |  |  |  |  |
| E-mail:                                                                                                    | Konstantinos.FLOKOS@ext.ec.europa.eu                                                                                                    |  |  |  |  |  |
| Project website address(2):                                                                                              |                                                                                                    |  |  |  |  |  |
|                                                                                                    | g grant agreement.<br>It the FP7 logo which are available in electronic format at the Europa website (logo of the European flag:<br><u>c.europa eukesearch/tro?/index. en.ctm?ga=logos</u> ). The area of activity of the project should also be mentioned. |  |  |  |  |  |
|                                                                                                    |                                                                                                    |  |  |  |  |  |
| +4.1 Final publishable summary report                                                                                    |                                                                                                    |  |  |  |  |  |

The final report contains the following different parts:

- Final publishable summary (to be filled on line with a possibility to add a pdf document)
- Use and dissemination of foreground
  - List of dissemination activities
  - List of publications, list of patents, list of exploitable foreground (see below)
  - Questionnaire (to be filled on line in the IT reporting tool)

Fill in all mandatory information (form elements with a red asterisk next to them) and as much of the optional as possible.

The lists of publications, applications for patent and exploitable foreground are consolidated and presented in the report based on the information registered during the course of the projects (see above under section " Report results of the project":

| In addition, please provide a list of all scientific (peer reviewed) publications relating to the foreground of the project, starting with the most important ones, in the table below.                                                                                                    |
|----------------------------------------------------------------------------------------------------|
| Publications (peer reviewed)                                                                                                    |
| TEMPLATE A - LIST OF SCIENTIFIC (PEER REVIEWED) PUBLICATIONS, STARTING WITH THE MOST IMPORTANT ONES                                                                                                    |
| No. Title Main author Title of the periodical or the spectrum of the periodical or the spectrum of the periodical or the periodical or the periodical or the periodical or the p  |
| 1 Nandechnology radar thermal management Falessi C Aerospace and Electronic Systems Magaziffe, EEE Volume: 24, Issue: 12 EEE NA. 01/12/2009 11-16 ISSN: 0885-8985 Yes 0 01/12/2009<br>Add or modify publications                                                                                                    |
| (3) A permanent identifier should be a persistent link to the publiched version full text if open access or adstract if article is pay per view ) or to the final manuscript accepted for publication (link to article in repository). (4) Open Access is identified as free of charge access for anyone via the internet. Please answer "yes" if the open access to the publication is already established and also if the embargo period for open access is not yet over but you intend to establish open access afterwards.                                                                                                    |
| + Section B (confidential)                                                                                                    |
| The applications for patents, trademarks, registered designs, etc. shall be listed according to the template B1 provided hereafter.<br>The list should, specify at least one unique identifier e.g. European Patent application reference. For patent applications, only if applicable, contributions to standards should be specified.                                                                                                    |
| TEMPLATE B1: LIST OF APPLICATIONS FOR PATENTS, TRADEMARKS, REGISTERED DESIGNS, UTILITY MODELS, ETC.<br>Type of IP Rights Application reference(s) (e.g. EP123456) EP1002055 Subject or title of application provide the of application provide the of application provide |
| Please complete the table hereafter:                                                                                                    |
| Exploitable Foreground<br>(description)         Short<br>Title         Exploitable product(s) or<br>measure(s)         Sector(s) of<br>Exploitable for<br>applituble for<br>easure(s)         Timetable for<br>production         Patents or other IPR exploitation<br>Patents or other IPR exploitation<br>Patents or other IPR exploitation<br>involved         Owner and Other Beneficiary(s)<br>involved                                                                                                    |
| Exploitable Foreground<br>(description) Explain of the Exploitable Foreground                                                                                                    |
|                                                                                                    |
| Add or modify explotable foregrounds                                                                                                    |
| (5) In the table, for each row, please provide a text to explain the exploitable foreground, in particular:<br>14 purpose<br>- How the foreground might be exploited, when and by whom<br>- PR exploitable measures taken or interded<br>- Further research necessary, if any<br>- Potential/expected impact (quantify where possible)                                                                                                    |

If you want to add more entries to any of the lists, click on the respective button and manage the list as needed. When returning to the final report function, the respective list is automatically completed with the additional entry.

For all entries under "Exploitable Foreground" the "description" field must be completed mandatorily.

Finally, the Report on Societal Implications (questionnaire) must be completed by responding to all questions:

| ♦ 4.3 Report on societal implications                                                                                                    |
|----------------------------------------------------------------------------------------------------|
| teplies to the following questions will assist the European Commission to obtain statistics and indicators on societal and socio-economic issues addressed by projects. The questions are arranged in a num<br>f key themes. As well as producing certain statistics, the replies will also help identify those projects that have shown a real engagement with wider societal issues, and thereby identify interesting<br>sproaches to these issues and best practices. The replies for individual projects will not be made public. |
| A. Ethics                                                                                                    |
| 1. Did you have ethicists or others with specific experience of ethical issues involved in the project?                                                                                                    |
| • ○Yes ⊛No                                                                                                    |
| 2. Please indicate whether your project involved any of the following issues (tick box) :<br>INFORMED CONSENT                                                                                                    |
| Did the project involve children?                                                                                                    |
| • 🔿 Yes 💿 No                                                                                                    |
| Did the project involve patients or persons not able to give consent?                                                                                                    |
| ° OYes ⊛No                                                                                                    |
| Did the project involve adult healthy volunteers?                                                                                                    |
| • OYes ONO                                                                                                    |
| Did the project involve Human Genetic Material?                                                                                                    |
| ° ⊖Yes ⊛No                                                                                                    |
| Did the project involve Human biological samples?                                                                                                    |
| ° ⊖Yes ⊛No                                                                                                    |
| Did the project involve Human data collection?                                                                                                    |
| ° ⊖Yes ⊛No                                                                                                    |
| RESEARCH ON HUMAN EMBRYO/FOETUS                                                                                                    |
| Did the project involve Human Embryos?                                                                                                    |
| ° ⊖Yes ⊛No                                                                                                    |
| Did the project involve Human Foetal Tissue / Cells?                                                                                                    |
| ° ⊖Yes ⊛No                                                                                                    |
| Did the project involve Human Embryonic Stem Cells?                                                                                                    |
| • ○Yes ④No                                                                                                    |
| Did the project involve processing of genetic information or personal data (eg. health, sexual lifestyle, ethnicity, political opinion, religious or philosophical conviction)                                                                                                    |
| • 🔿 Yes 💿 No                                                                                                    |
| Did the project involve tracking the location or observation of people?                                                                                                    |
| • 🔿 Yes 💿 No                                                                                                    |
| RESEARCH ON ANIMALS                                                                                                    |
| Did the project involve research on animals?                                                                                                    |
| • 🛛 Yes 🔿 No                                                                                                    |
| Were those animals transgenic small laboratory animals?                                                                                                    |
| ° ⊖Yes ⊛No                                                                                                    |
| Were those animals transgenic farm animals?                                                                                                    |
| ° ⊚Yes ⊖No                                                                                                    |
| Were those animals cloning farm animals?                                                                                                    |

If all data is correct, save the report once and re-open it to proceed with the submission. Before clicking on the 'submit' button, make sure you have checked the box indicating that you agree that this report will be registered and considered officially submitted.

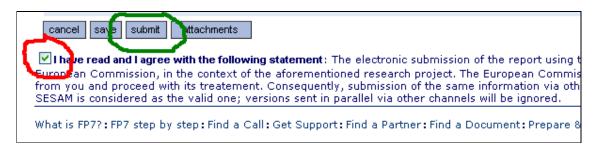

#### The text is repeated below:

I have read and I agree with the following statement: The electronic submission of the report using this application (SESAM) stands for formal submission of the report and its attachments to the European Commission, in the context of the aforementioned research project. The European Commission will file and register the report and its attachments as formally received communication from you and proceed with its treatment. Consequently, submission of the same information via other channels (e.g. in paper format or by e-mail) is not necessary. Only the version submitted via SESAM is considered as the valid one; versions sent in parallel via other channels will be ignored.

Finally, press the Submit button, just above the declaration, in order for the report to be officially submitted.